Spettabile:

Settore Ricerca, Certificazione e Verifica 

OGGETTO: Trasmissione della dichiarazione di conformità per la messa in esercizio dell'impianto :

**INAIL** 

### □ DI MESSA A TERRA :

## □ DI PROTEZIONE DALLE SCARICHE ATMOSFERICHE;

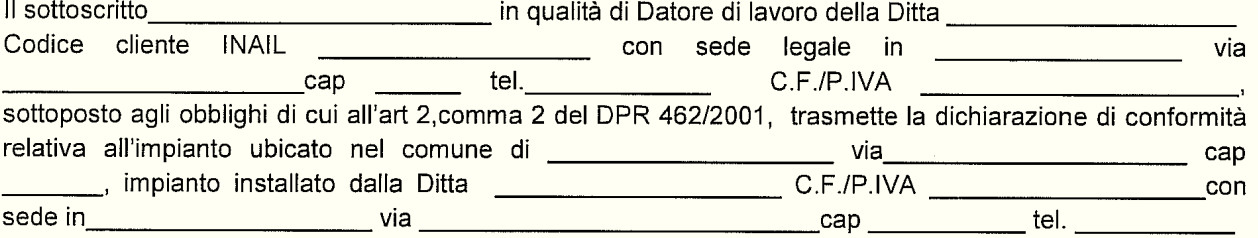

# **ATTIVITA' DELLA DITTA**

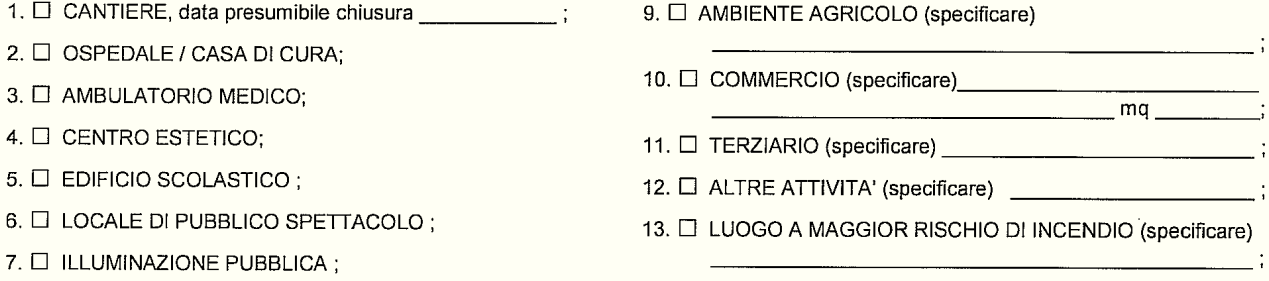

8. C STABILIMENTO INDUSTRIALE (specificare)

#### **DATI DELL' IMPIANTO**

#### **IMPIANTO ELETTRICO DI MESSA A TERRA**

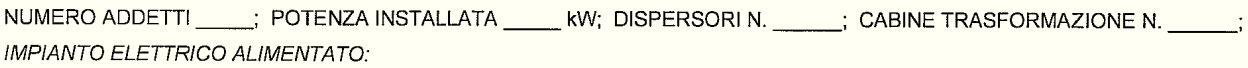

□ IN BASSA TENSIONE :  $\Box$  IN MEDIA TENSIONE :  $\Box$  DA GRUPPO AUTONOMO DI PRODUZIONE ;

#### **IMPIANTO DI PROTEZIONE DALLE SCARICHE ATMOSFERICHE**

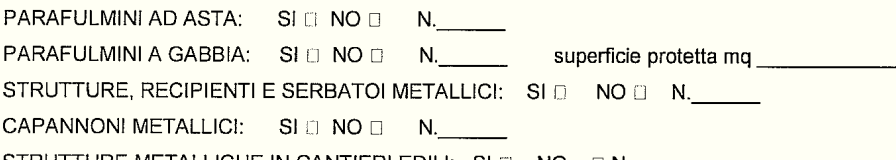

STRUTTURE METALLICHE IN CANTIERI EDILI: SI O NO ON.

Il sottoscritto dichiara che la documentazione tecnica e gli allegati obbligatori alla dichiarazione di conformità (la relazione contenente la tipologia dei materiali impiegati, nonché il progetto di cui all'articolo 5 del DM 37/2008), sono:

□ conservati presso il luogo di installazione - □ allegati alla presente;

ulteriori documentazioni relative all'impianto saranno tempestivamente prodotte ove richiesto. Dichiara inoltre di essere soggetto all'obbligo di far eseguire la regolare manutenzione all'impianto, nonché le visite periodiche, da far effettuare da parte dei soggetti individuati dall'art.4.2 del D.P.R. 462/01. Si allega l'attestazione di pagamento di 30 € di cui al DM 07.07.2005 - G.U. n. 165 del 18.07.2005 (vedi istruzioni)

Data, \_\_\_\_\_\_\_\_\_

Il Datore di lavoro

(timbro e firma)

Modello INAIL 462-CE

Spettabile:

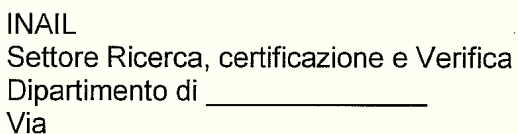

Oggetto: Comunicazione obbligatoria di cui all'art. 8 del DPR 462/01 relativa alla cessazione di esercizio di impianto;

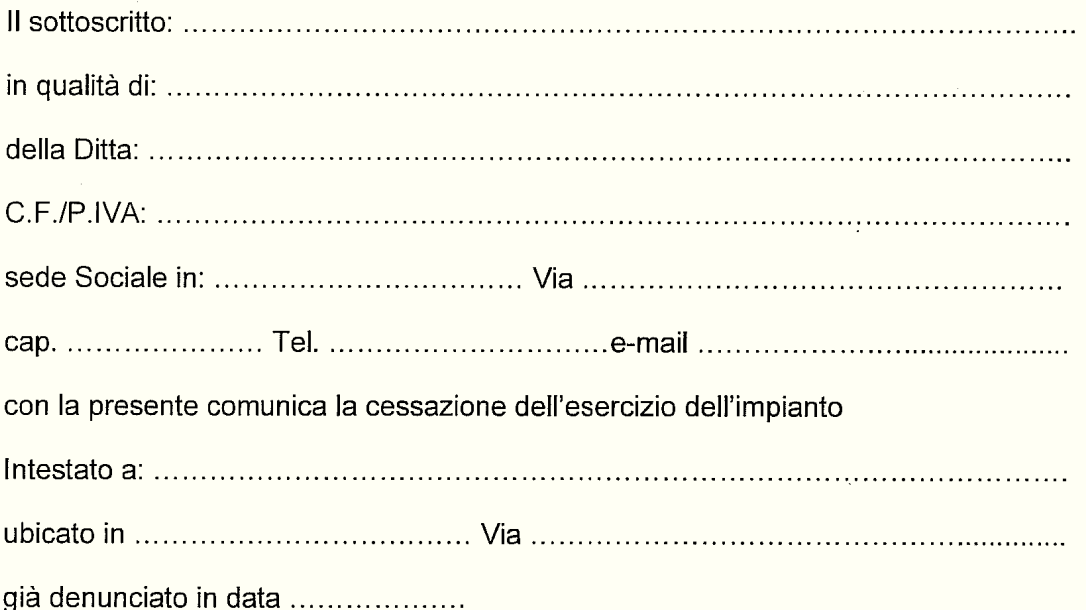

Data .................

Il dichiarante

(timbro e firma)

 $\ddot{\phantom{a}}$ 

Modello INAIL 462-MO

Spettabile:

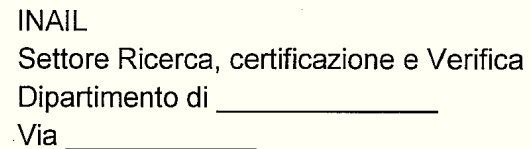

Oggetto: Comunicazione obbligatoria di cui all'art. 8 del DPR 462/01

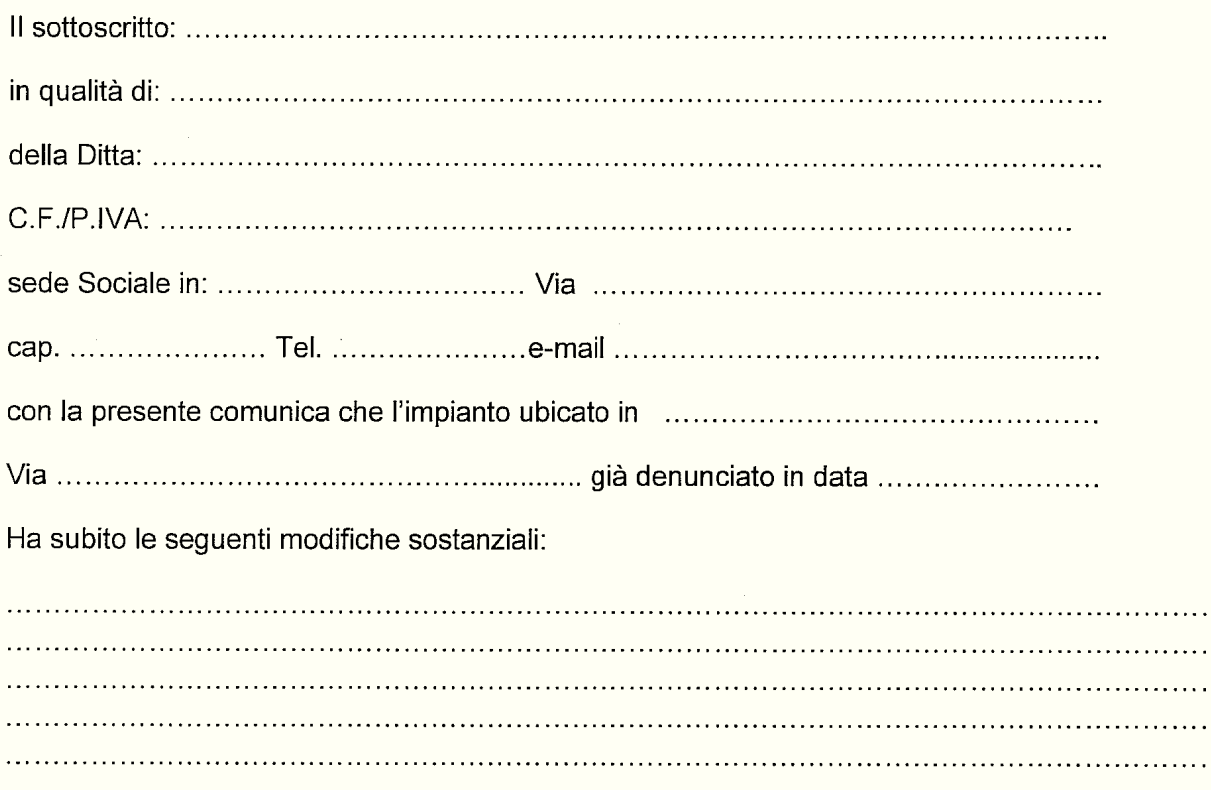

Data .................

Il dichiarante

(timbro e firma)

 $\overline{a}$ 

 $\ddot{\phantom{a}}$ 

Spettabile:

**INAIL** Settore Ricerca, certificazione e Verifica Dipartimento di<br>
<u>Dipartimento</u> di  $V$ ia  $\qquad \qquad$ 

Oggetto: Comunicazione obbligatoria di cui all'art. 8 del DPR 462/01

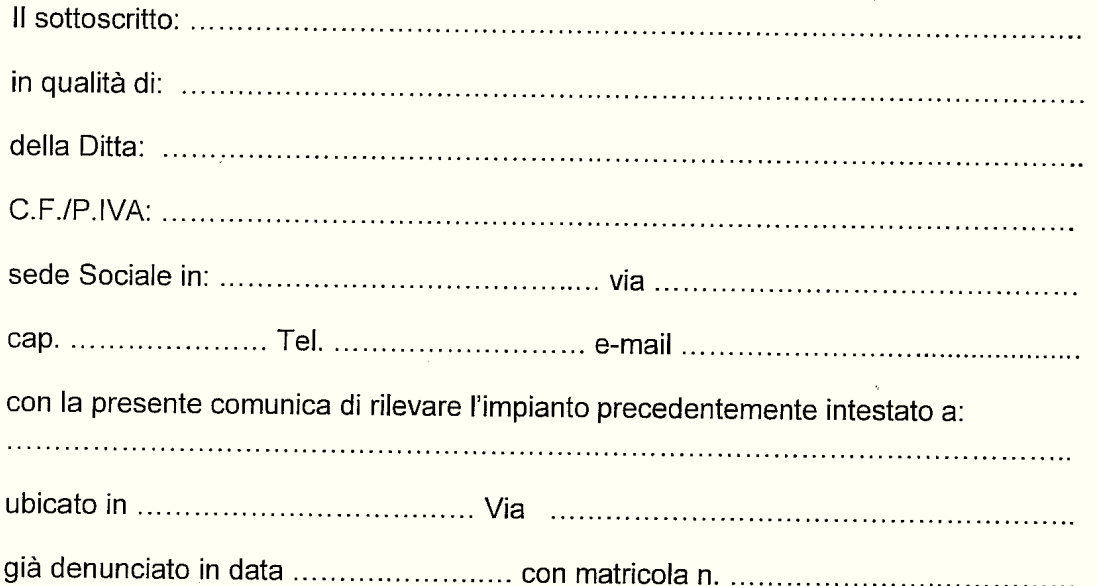

Si dichiara che l'impianto in oggetto non ha subito alcuna modifica.

Data .................

Il dichiarante

(timbro e firma)

# INAIL EX ISPESL VIA DELLE PORTE NUOVE 61 - 50144 - FIRENZE.

INDIRIZZO PEC INAIL EX ISPESL FIRENZE : firenze-ricerca@postacert.inail.it

INDIRIZZO PEC PISLL VIA DELLA CUPOLA,64 FIRENZE:

suap.prevenzione@pec.asf.toscana.it

dipartimento.prevenzione@pec.asf.toscana.it

**COME EFFETTUARE I PAGAMENTI DEL CONTRIBUTO FORFETTARIO EURO**  $30.00:$ 

**BONIFICO BANCARIO:** 

IBAN: IT 22 Y07601 03200 000073629008

DESCRIZIONE CODICE TARIFFA: 6450 (D.M. 07/07/2005 G.U. N.165 DEL 18/07/2005).

**PAGAMENTO CONTO CORRENTE** 

c/c 73629008 intestato a : INAIL EX ISPESL 00133 ROMA

**IMPORTO EURO 30.00 (TRENTAEURO).** 

**CODICE FISCALEA INAIL EX ISPESL 01165400589**